# **P: The ACME "Classic Viewer"**<br> **P:** John Harney, Marcia Branstetter, Daniel Ricciuto, Ben Maye

John Harney, Marcia Branstetter, Daniel Ricciuto, Ben Mayer, Kate Evans, Valentine Anantharaj (ORNL)

#### **Issue**

### **Sharing diagnostics plots:**

The process of sharing output plots from AMWGand LMWGis currently a tedious process (e.g. emailing, USB, etc). Figures should be viewable from the web.

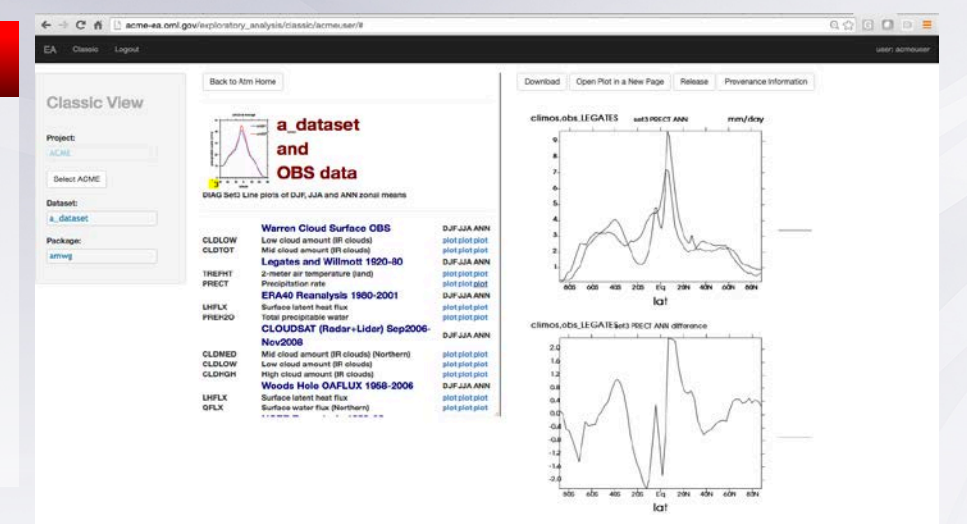

#### **Solution Idea**

## **The simple classic viewer workflow makes this possible:**

- Organize images in a simple hierarchy
- Move the plots to CADES using an easy-to-use python and batch scripts
- View and navigate through the plots in a similar manner to original AMWG
- See confluence:

https://acme-climate.atlassian.net/wiki/display/WORKFLOW/ACME+Classic+Diagnostics+Viewer+Details

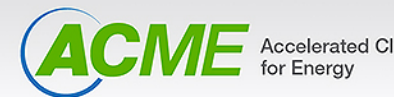

*For additional information, contact:* **Staff Member** Title

Institution or Organization (555) 555-1234

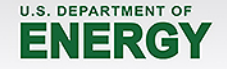

POSTER #25